## 実地形版非定常・非線形風況シミュレータ RIAM-COMPACT®を用いた 粗面乱流境界層の大規模計算の試み

## 九州大学 応用力学研究所 内田 孝紀

(九州大学発ベンチャー(株)リアムコンパクト取締役兼務)

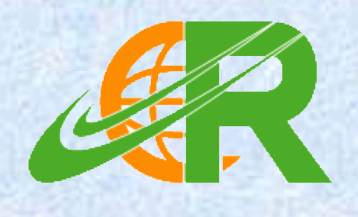

takanori@riam.kyushu-u.ac.jp 092-583-7776

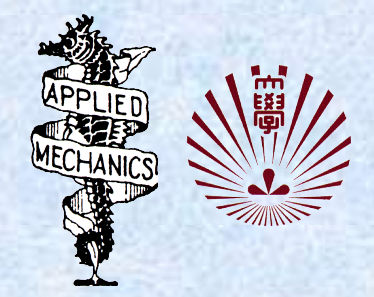

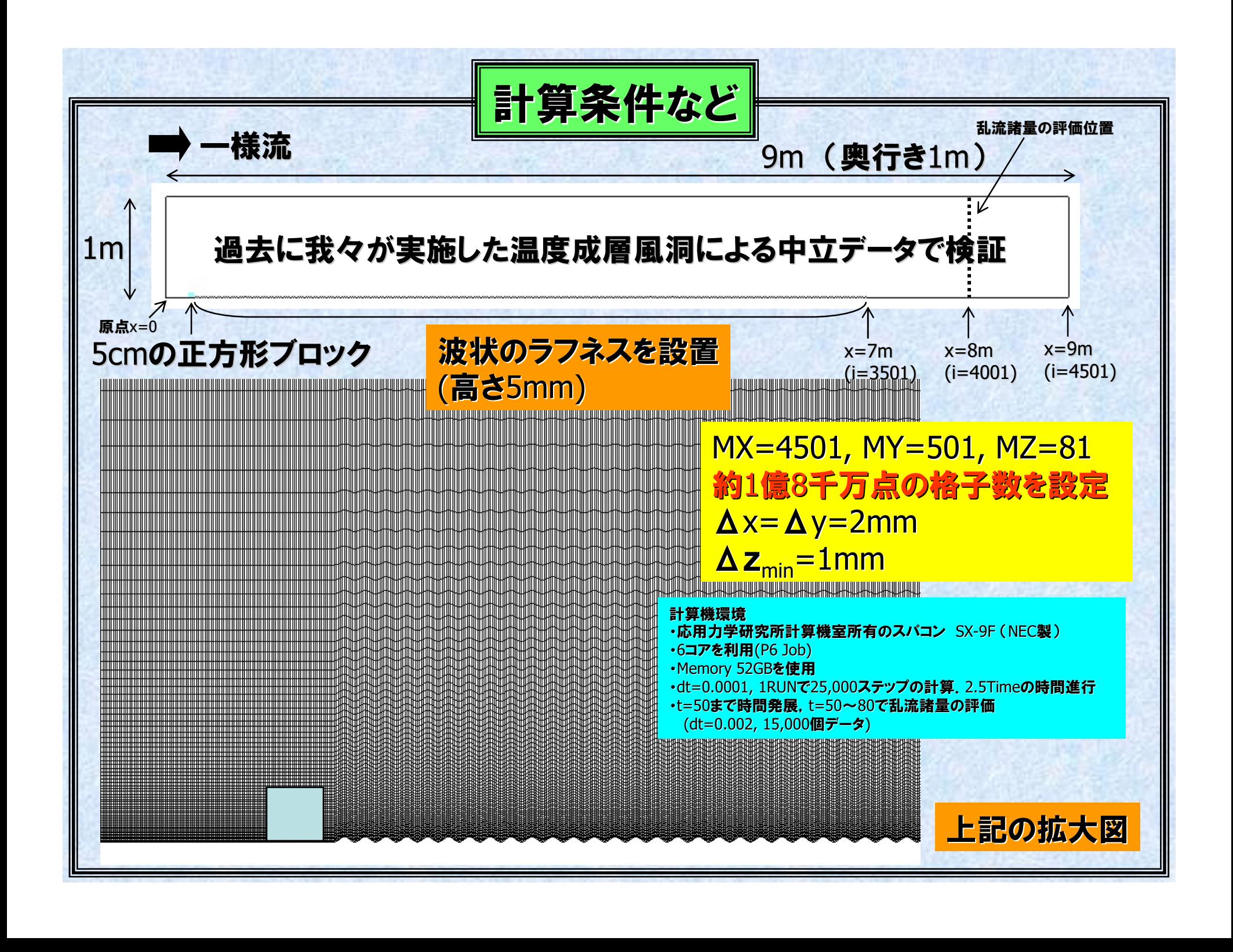

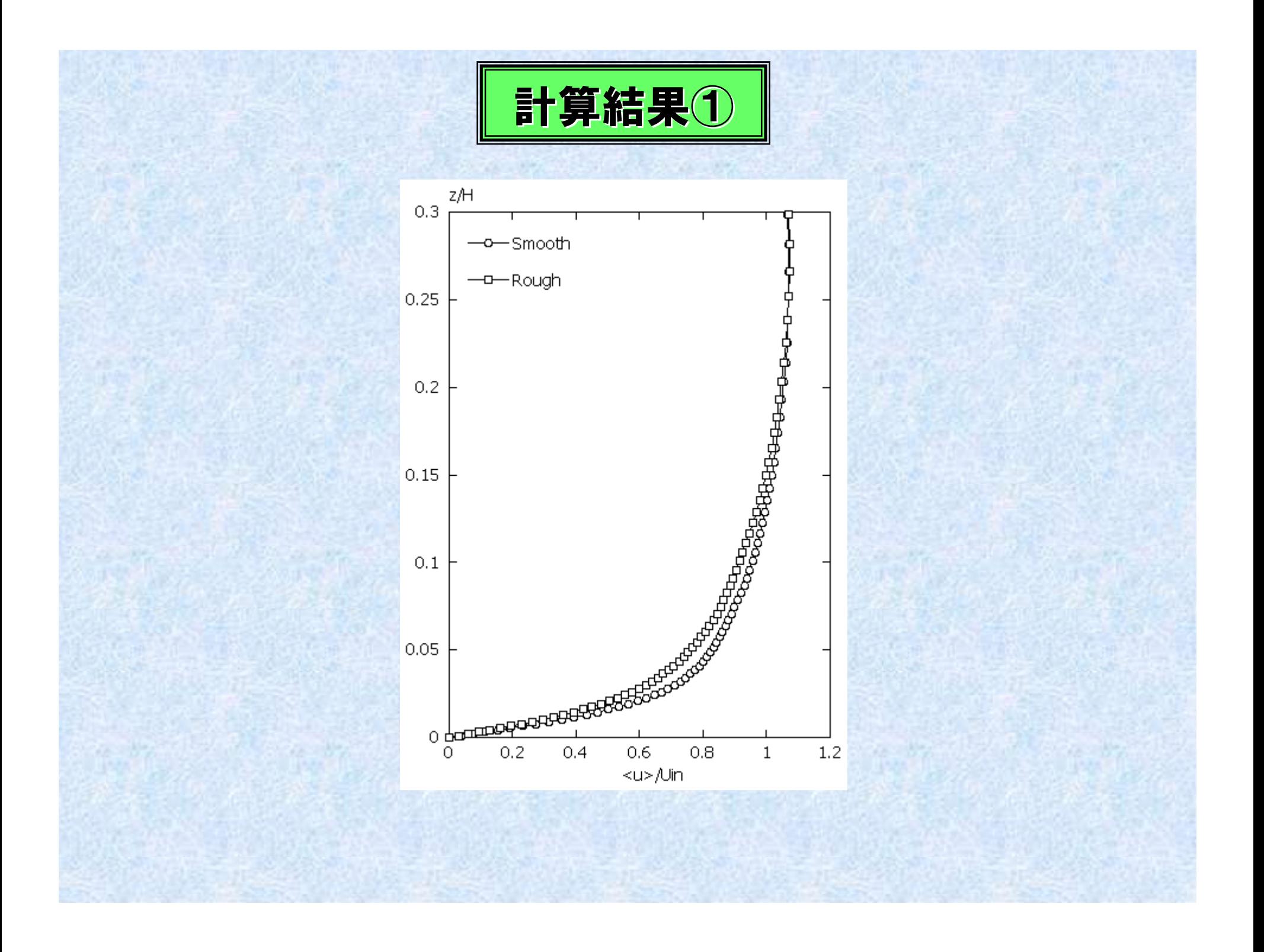

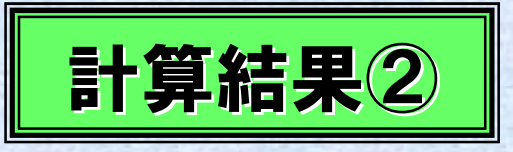

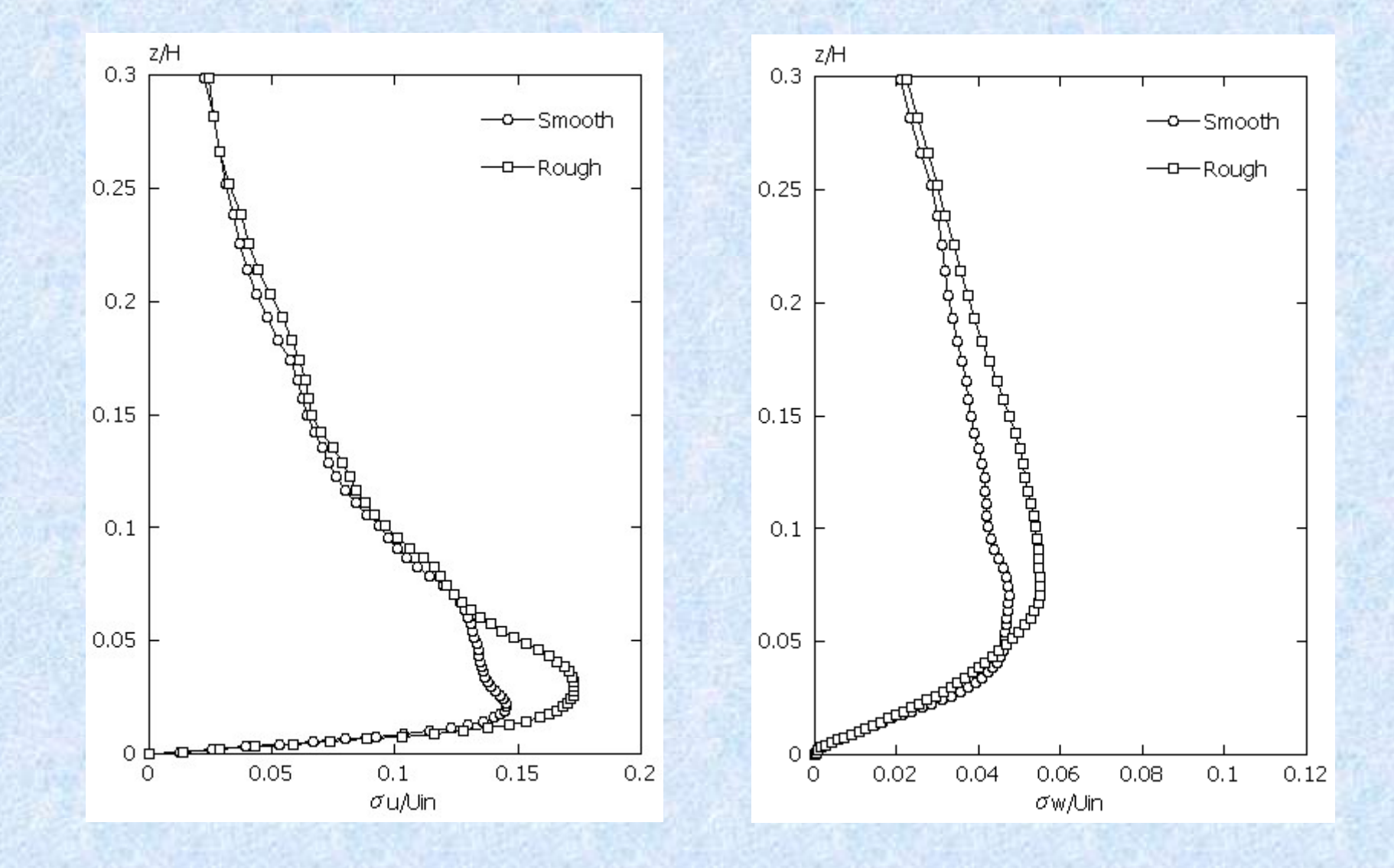

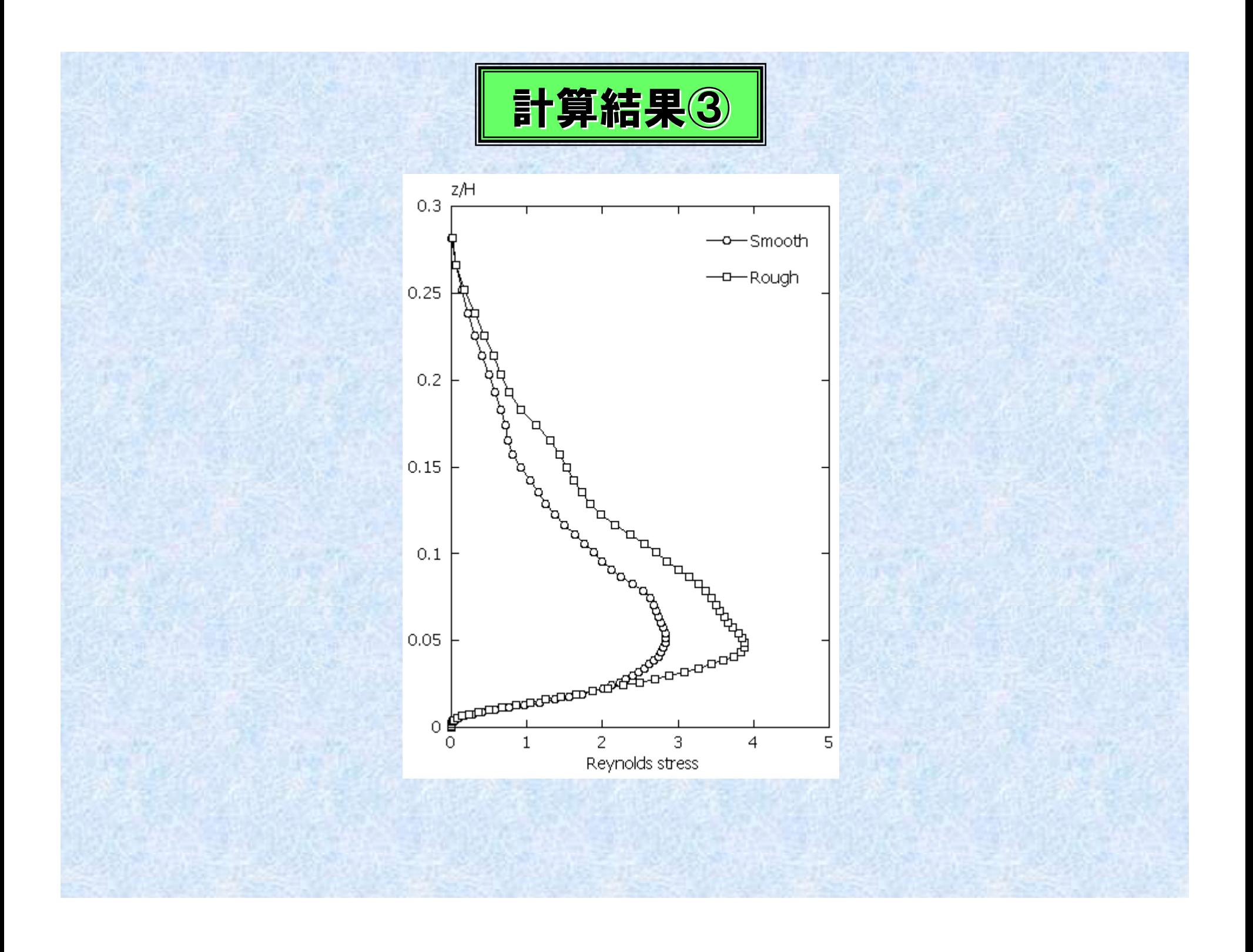

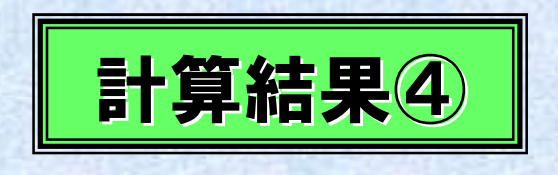

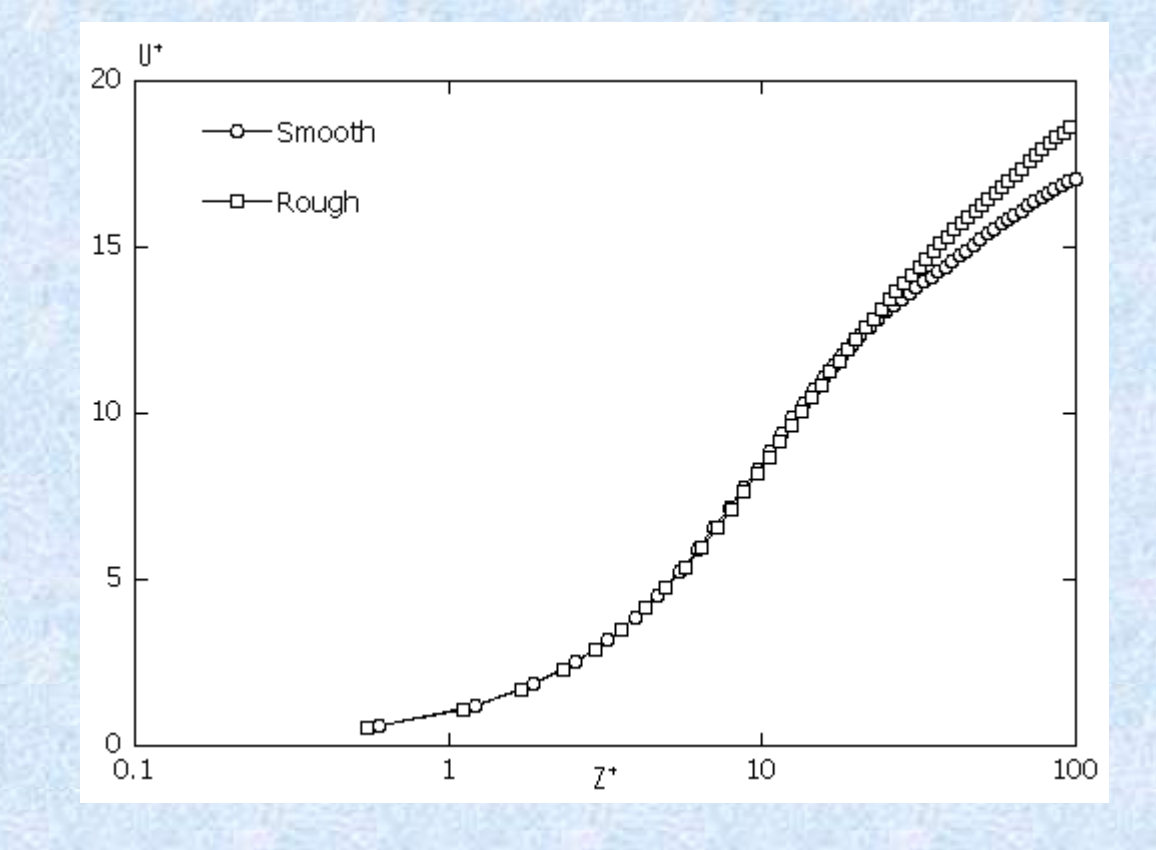